# PTC<sup>®</sup> Live Global

# PTC121 - Unified Search

Vikram Sinha Product Manager (CSM)

8<sup>th</sup> June 2015

# Search isn't just about retrieving information

Retrieval of captured knowledge for use is just the starting point...

- Improve Users Productivity by reducing time to retrieve and access context specific, meaningful and precise information
- · Promote Reuse & eliminate redundant work
- Find context specific information to reuse in your design fast at the very first attempt
- · Formulate queries to understand complex relationship between product data
- Employees and partners from across the globe search in multiple language and use different units
- Supports collaboration by bringing people together-often from different geographies on same page
- · Security Protect corporate intellectual property by access control
- Ensure retrieved information is filtered so that it does not compromise on corporate intellectual property critical in outsourcing and offshoring environment

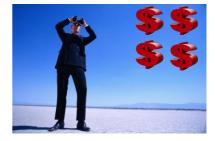

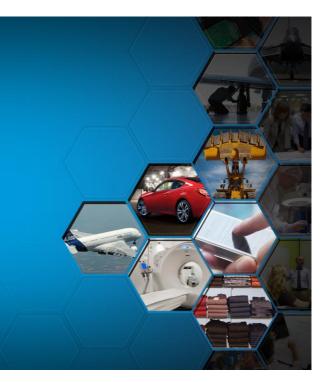

# Search is an integral part of PTC Windchill Platform

#### PTC<sup>®</sup> Live Global

#### What we know about it?

- Search is used heavily
   Each year additional GB of data per user gets into the repository - Engineers spend 30% of their time searching
- Users repeat the "same" search often with some modification
- Search needs to be fast, efficient, relevant, intuitive. configurable, scalable and secure
  - Leverage latest enhancement in technology (facets, taxonomies, synonyms)
  - Simple for end users
  - Complicated queries for advanced users
- · But Google/Amazon Like Search is not sufficient
  - Product data is structured differently and results need to be presented differently
  - Authentication must be checked
- · Users are looking to find a specific piece of information and want to do a targeted search

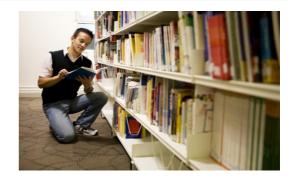

# Advanced Search

- Advanced Search Query to include Classification Search capabilities
- Ability to Search/Query on related object attributes
- Improved display of Search results (with dynamic columns, KWIC and classification attributes on the Search result table views)
- More Flexibility and Intuitiveness on the Search Query with the ability to perform Nested Queries
- Ability to refine Search Results by using FACETs on the Advance Search Page
- Introduction of a new Classification Explorer with enhanced Classification Browse + Free from search capabilities
- New Find similar action on the Search Results table

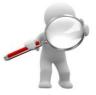

PTC<sup>®</sup> Live

Global

# Simplified version of the new Advanced Search Page

Simple Google type Search for users who do not need complications

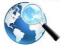

End users need simple search capabilities with ability to perform search from a high level that results in broad search results. We continue to support quick keyword search capabilities with more advanced and high performance Search engine (Solr 5.1.1 and Tika 1.7)

| Keyword search – The simplified version<br>of the Advance search page               | Global search with the type picker |
|-------------------------------------------------------------------------------------|------------------------------------|
| Search Borges Search Hotory and Searchs   Advanced Search   Classification Egiloner | Part, Document, CAD D. Search      |
| Kryword:                                                                            |                                    |
| - = Type                                                                            |                                    |
| - B Context                                                                         |                                    |
| - 8 Casification                                                                    |                                    |
| - 8 Glada                                                                           |                                    |
| - B Related Object Search -                                                         |                                    |

# The New Advanced Search Page

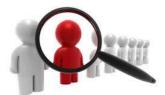

|                                                                                                    | Search                                                                                                    |
|----------------------------------------------------------------------------------------------------|----------------------------------------------------------------------------------------------------|
|                                                                                                    | Search History and Saved Searches   Advanced Search   Classification Explorer @                                                                                                    |
| Keyword Search<br>Search on Content and meta Data                                                                                                    | See This Seech                                                                                                    |
| Type Field Set<br>Select Object Types                                                                                                    | Type     Type     Type |
| Context Field Set<br>Select Contexts to search on                                                                                                    |                                                                                                    |
| Classification Field Set<br>Select Classification(s) for Parts to Search against<br>Type Ahead for classification nodes                                                                |                                                                                                    |
| Criteria Field Set<br>Specify Criteria against Classification Modelled or soft<br>attributes<br>Picker for multi values attributes<br>Create Complex Queries with Grouping and Nesting | CONSTRUCTOR Development Registration Construction     CONSTRUCTOR Development Registration     CONSTRUCTOR Development     CONSTRUCTOR Development     CONSTRUCTOR Development     CONSTRUCTOR Development     CONSTRUCTOR Development     CONSTRUCTOR Development     CONSTRUCTOR Development     CONSTRUCTOR Development     CONSTRUCTOR Development     CONSTRUCTOR Development     CONSTRUCTOR Development     CONSTRUCTOR Development     CONSTRUCTOR     CONSTRUCTOR     CONSTRU |
| Related Object Search<br>Search against attributes of related objects<br>Build complicated relationship scenarios on the report<br>template and execute on Search                      | Index Object Sach      Kepen Templare                                                                                                    |
|                                                                                                    | (Beach) See This Search M                                                                                                    |

PTC<sup>•</sup> Live Global

PTC<sup>®</sup> Live Global

-

# Advanced Search Query to include Classification Search capabilities

PTC<sup>®</sup> Live Global

204

× 20 +

Part/Mechanical Parts/SPRING Part/Mechanical Parts/SPRING/TOR

0

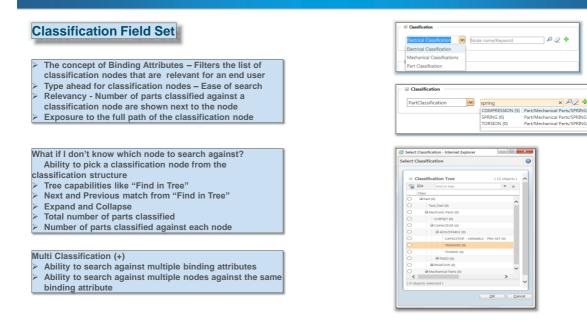

# Advanced Search Query to include Classification Search capabilities

PTC<sup>®</sup> Live Global

#### Classification Attributes on Query Builder

- The new Criteria field set includes all classification attributes with modeled attributes and Soft attributes
- The Classification attributes (for the selected Classification node) are available on the query builder

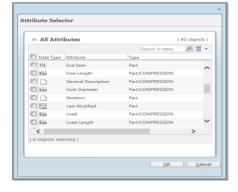

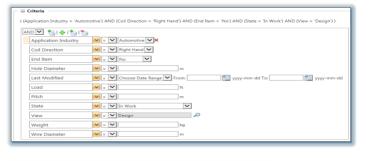

## Classification Attributes in the Attribute Selector

- The Attribute picker shows a list of all classification attributes with the Object type attributes (Part)
- The attribute picker shows three columns Data type (with icons representing a type of attribute), Attribute name and the attribute type
- In case of Classification attribute, the attribute type
- shows the complete path of the Classification Node Multi-select - Ability to select all relevant attributes in one go

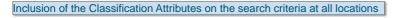

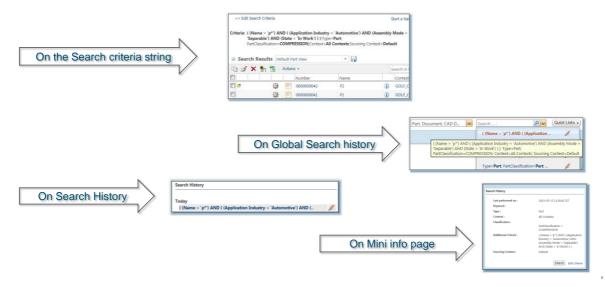

| Ability to perform Nested Queries                                                                                                    | PTC' Live<br>Global                                                                                                    |
|----------------------------------------------------------------------------------------------------|----------------------------------------------------------------------------------------------------|
| AND     Criteria     ()     AND     Image: Image: I | AND · AND/OR Operator (Default is AND)  Launch the Attribute Selector to select multiple attributes in one go Add a new row to add an attribute using the drop down picker Add a new Group to club multiple attributes with an AND/OR operator Remove a Group |
| <ul> <li>Columns on the Attribute Selector help easier identification of attribute appropriate selection</li> <li>Data Type – Shows the type of attribute (String, Date, Real number, etc.)</li> <li>Attribute – Display name of the Attribute</li> <li>Type – All types/Nodes that the attribute is relevant for</li> </ul>                                                                                                    | Noncearing Cat Charge Report     Noncearing Cat Charge Report     Noncearing Cat Charge Report NatDocumer     Noncear                                                                                                    |

#### Ability to perform Nested Queries Drop down picker for Business Decision Cate. Type ahead for CRAWithoutNamespace attributes attributes, the list is AND 💽 🔩 | 💠 | 🐂 📑 ategory The list is driven from the -B Crite Checked Out By dynamically refreshed Name × objects types selected Collapsible as text is entered × = • Complexity from the type picker CBAWithoutNam AND Configurable Checked Out By -N Created By Collapsible -Configurable Module Default Trace Code Created By 👻 🖃 - Select - 💌 Description Created On 💌 📼 - Select **v** > 🖃 Criteria The search query created on the query builder is also displayed in a ((Name = '\*.asm') AND (Number = '0002") AND ((Assembly Mode = 'Separable') OR ((End Item = 'Yes') OR (Iteration = 'Latest') ) AND (Default Unit = 'meters') AND (View = 'Design') AND (State = 'In Work') ) textual format (as a more meaningful and understandable >> representation) : Name The criteria string represents the complete nested query in a string Number ✓ = ✓ 0002\* format (that includes Boolean operators, both between groups as well OR V 14 1 1 1 as individual attributes). The query represents nested loops in parenthesis. OR V SI + SI - Ves V End Item V - Ves V ▶ The string only displays attributes against which a value has been selected. 💌 = 🔍 🖲 Select: Latest 🔽 🔿 Specify: The string is localized. V - V meters V

Default Unit

View

State

💌 = 💌 Design

= 🖌 In Work

P

~

- The string is wrapped if too long (will continue in the next row)
- > When there is no criteria added, then only the default brackets are shown in the criteria string.

# Ability to perform Nested Queries

When multiple object types are selected to build a query, each attribute on the query builder could be relevant for multiple types. To avoid any post execution complexity, user needs to understand which attribute would result in search results against which object type. An "Explain" link is available at the end of the Query Builder, which shows a breakup of the query against each object type

| C. (Assembly Mode = 'Separable') AND (Business Decision Category = 'Approved') AND (Complexity =<br>Fast Track', AND ( (Configurable Module = 'Variant') ) AND (Request Priority = 'Emergency') | N                            |                      | Typewise Query Builder Criteria                                                                                                    |
|----------------------------------------------------------------------------------------------------|------------------------------|----------------------|----------------------------------------------------------------------------------------------------|
| Dpain           AND         ♥         ●           Name         ●         ●           Number         ●         ●                                                                                 | On clicking the Explain Link | teria String         | (Name = 'Y') AND (Number = 00007) AND (Assenby Mode<br>Separate) AND (Number Decision Category = Assenberg AND<br>(Company = Name Tatos) AND (Companies Module = Variant<br>)) AND (Request Priority = Emergency)) |
| Assembly Mode W • • Separable • Business Decision Categor • Approved • Complexity W • • Fast Track •                                                                                            |                              | ch Types<br>Document | Applicable Query Builder Criteria<br>(IName = 4*1 AND INumber = 1000071)                                                                                                    |
| OR ▼ 10 10 10 10 10 10 10 10 10 10 10 10 10                                                                                                    | Part                         | LooLument.           | (Name = a ') AND (Number = 00007) AND (Assembly Mode =<br>Separable) AND (Configurable Module = 'Variant')))}                                                                                                    |
| Request Priority                                                                                                    | Chang                        | ige Notice           | ( (Name = 'a") AND (Number = '00007') AND ( (Complexity = 'Fast<br>Track() ) )                                                                                                    |
|                                                                                                    | Proble                       | lem Report           | ( (Name = 'a*) AND (Number = '00007') )                                                                                                    |
|                                                                                                    | Overg                        | ige Request          | ( (Name = 'a") AND (Number = '00007) AND ( (Business Decision<br>Category = 'Approved') AND (Complexity = 'Fast Track') ) AND<br>(Request Priority = 'Emergency') )                                                |
|                                                                                                    |                              |                      |                                                                                                    |

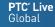

# Search/Query on attributes of related objects

PTC<sup>®</sup> Live Global

## **Related Object Search**

- Advance power users have always wanted to formulate a search with knowledge of not just the objects they are looking for, but also about associations that the object has with other objects.
- > Advance users can now build complicated queries on report templates and execute the query on the Advance search page
- End users will now be able to select a report template to display the attributes of associated objects, enter values for the attributes and execute search

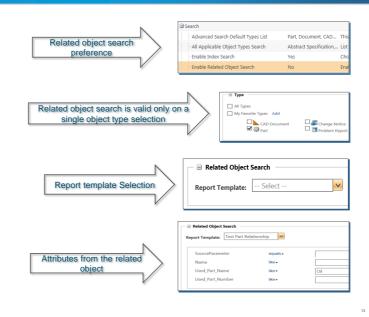

# Search/Query on attributes of related objects

- An administrator will need to create a Report Template (with the
- desired associations)
- Ability to enable the availability of a Report Template on the
- Advance Search page

| 🔯 QueryBuilder - CheckSearch - Google Chrome                                                 | - D - X-         |
|----------------------------------------------------------------------------------------------|------------------|
| bla-albert.ptcnet.ptc.com:2280/Windchill/apps/queryBuilder/index                             | .jsp#/tablesAndJ |
| Properties Tables and Joins Select or Constrain Criteria Sort                                | <u>^</u>         |
| Inter Type     Inter Type       Origing Research (internange2/ChangeResearch)       Decoment |                  |
| View Report Save As                                                                          | Apply Close      |

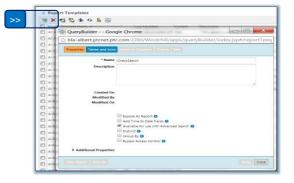

- Complex relationships can be built on the Query Builder (the new graphical UI has advanced features like drag and link)
- The report template is exposed on the advance search page, that shows all attributes for the associations selected on the Query Builder
- Ability to execute search against this Query

Global

# Improved display of Search results

×

# Keyword in Context

Keyword: master

| << E      | dit Search | Criter | a         |        |                            |                                             |          |      |              |                                                 | Sti         | art a New Searci | h Save This Searc | ch     |
|-----------|------------|--------|-----------|--------|----------------------------|---------------------------------------------|----------|------|--------------|-------------------------------------------------|-------------|------------------|-------------------|--------|
| Criteria: | Keyword    | i=mas  | ter ;Type | =Docu  | ument;Context=All Contexts |                                             |          |      |              |                                                 |             |                  |                   |        |
| 🖯 Sea     | arch Re    | sults  | Defaul    | t Docu | ment View 🔹 📊              |                                             |          |      |              |                                                 |             |                  | ( 2 obje          | ects ) |
| D 6       | X          | h I 4  | ctions +  |        |                            |                                             |          |      |              |                                                 |             | Search in tabl   | e 👂 🖁 🔹           | 0      |
|           |            |        |           |        | Number                     | Name                                        |          | Text | d Preview    | Context                                         | Version     |                  | State             |        |
|           |            |        | 1         | 107    | 0000000001                 | Approach_Search_Mult_Language_Support_v3[1] | <b>i</b> | 21   | ]            | GOLF CART                                       | A.2         |                  | In Work           |        |
|           |            |        | •         | 100    | 0000000021                 | Approach_Search_Mult_Language_Support_v3[1] | i        | £    | Text Preview |                                                 |             |                  |                   |        |
| I dobjet  | ts select  | ed )   |           |        |                            |                                             |          |      |              | e translation dictionary<br>not yet translated. | . Or it maj | y not be prese   | nt if             | •      |

#### > The keyword entered on the search page was "master".

- ≻ The search results table reflects the documents that have the word "master" in the content of their attachments.
- > The text preview column on the search results table shows icons, which on mouse rollover display a sentence where the word "master" is used
- > To enable this feature, property "wt.index.enableTextPreview" needs to be set to true (OOTB it is set to false)
- > Any change in the property setting will require re-indexing.
- This feature is only supported for Windchill Documents.
   "Text Preview" column will be available for selection only when Document type is selected.
- > The "Text Preview" column needs to be manually added to the search results table view.

# Improved display of Search results

## **Dynamic Columns**

| Griteria                                                                                                    | Classification Search:                                                                                                    |
|----------------------------------------------------------------------------------------------------|----------------------------------------------------------------------------------------------------|
| (Name = 'P'') AND (State = 'In Work') AND (Assembly Mode = 'Separable') AND (Created By = 'Site, Administrator') AND ( (Application Industry = 'Automotive') AND (Material = 'Stainless Steel') ))                                                                                                    |                                                                                                    |
| AND       Image       Image       Image         Name       Image       Image       Image         State       Image       Image       Image         State       Image       Image       Image         Created By       Image       Image       Image         Created By       Image       Image       Image         AND       Image       Image       Image         Application Industry       Image       Image       Image         Material       Image       Image       Image | <ul> <li>If the search criteria includes both typed attributes (for the part) as well as Classification Attributes, on execution, the search results table collectively shows all attributes as columns with the values populated</li> <li>In addition, for classification search, it also shows a column that reflects the particular which of the radio against which</li> </ul> |
|                                                                                                    | complete path of the node against which                                                                                                    |
|                                                                                                    | the part is classified                                                                                                    |
| > Attributes (with predefined values) selected while building the search query are displayed                                                                                                    |                                                                                                    |
| as Column headers with the selected values populated on the search results table on                                                                                                    |                                                                                                    |
| execution of the query                                                                                                    |                                                                                                    |
|                                                                                                    |                                                                                                    |
|                                                                                                    |                                                                                                    |
| Criteria: (Rame = 'P'') AND (State = 'In Work') AND (Assembly Mode = 'Separable')<br>AND (Created By = 'Site, Administrator) AND (Application Industry = 'Automotive')<br>AND (Marteni = 'Stationes' Sector') ):Type=Tart<br>PartClassification + COMPRESSION Contexts All Contexts/Sourcing Contexts Default                                                                                                    |                                                                                                    |
| Search Results Default Part View                                                                                                    | (2 objects)                                                                                                    |
| Di 💰 🗙 🏪 🔞 Actions - Searc                                                                                                    | th in table 🔎 🖩 🔹 🕜                                                                                                    |
| Number Name Context Version 1 State Assembly Mode Created By Application Industry Material PartClassification                                                                                                    | Last Mo                                                                                                    |
| 🗊 🔯 📄 000000042 P2 🛈 GOLF_CART A.1 (Design) In Work Separable Site, Administra Automotive Stainless Steel Part/Mechanical Parts                                                                                                    | SPRING/COMPRESSION 2015-05                                                                                                    |
| 🗐 🤯 📄 000000001 P1 🕕 GOLF_CART A.1 (Design) In Work Separable Site, Administra Automotive Stainless Steel Part/Mechanical Parts;                                                                                                    | SPRING/COMPRESSION 2015-05                                                                                                    |
|                                                                                                    |                                                                                                    |

#### PTC<sup>®</sup> Live Global

# **Classification Explorer**

The new Classification Explorer retains the old look and feel of the legacy classification search but with advanced browsing capabilities

We now have a Classification tree which works flawlessly with the old classification browser. So user can pick any node from the tree and further navigate to the lower levels as needed

| Tree                                         | <            | Classification Search                                                          |                                                                                                    |                   |
|----------------------------------------------|--------------|--------------------------------------------------------------------------------|----------------------------------------------------------------------------------------------------|-------------------|
| Classification: Part Classification ( Part ) | (19 objects) | To find item using keywords, type keyword and click the Search but<br>Keyword: | ton.                                                                                                    | 0                 |
| Pind in tree                                 | ¥ A          | To browse for item, either click Search button to view criteria or clic        | k on image to browse classification                                                                                                    |                   |
| Dass 1<br>🕞 Part (28)                        |              | Part                                                                           |                                                                                                    |                   |
| @ Electronic Parts (12)                      |              |                                                                                |                                                                                                    | Kielmage Search   |
| B CAPACITOR (1)                              |              |                                                                                |                                                                                                    | Hide Image Search |
| CHIPSET (6)                                  |              | 22000                                                                          | .060                                                                                                    |                   |
| B RESISTOR (5)                               |              |                                                                                | NWO                                                                                                    |                   |
| ill FD/ED (0)                                |              |                                                                                | 1490                                                                                                    |                   |
| B POTENTIOMETER (5)                          |              | Electronic Parts (12)<br>C4PACITOR(1), RESISTOR(5), CHIPSET(6)                 | Mechanical Parts (18)<br>BEARING(4), FASTENER(14)                                                                                                    |                   |
| G Mechanical Parts (18)                      |              | Connection(a), needston(a), charactes                                          | and and a function of the second second seco |                   |
| BEARING (4)                                  |              |                                                                                |                                                                                                    |                   |
| G FASTENER (14)                              |              |                                                                                |                                                                                                    |                   |
| EB BOLT (9)                                  |              |                                                                                |                                                                                                    |                   |
| (a) NUT (5)                                  |              |                                                                                |                                                                                                    |                   |
| ⊕ PIN (0)                                    |              |                                                                                |                                                                                                    |                   |
| B PLUNGER (D)                                |              |                                                                                |                                                                                                    |                   |
| B RIVET (0)                                  |              |                                                                                |                                                                                                    |                   |
| B SCREW (0)                                  |              |                                                                                |                                                                                                    |                   |
| THREADED INSERT (0)                          |              |                                                                                |                                                                                                    |                   |
| H WASHER (0)                                 |              |                                                                                |                                                                                                    |                   |

# **Classification Explorer**

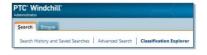

| Tree                 |                           | <            | Classification Search                                  |                                                                                                    |
|----------------------|---------------------------|--------------|--------------------------------------------------------|----------------------------------------------------------------------------------------------------|
| Classification: Part | Classification ( Part ) 💌 |              | To find item using keywords, type keyword and click    | the Search button.                                                                                                    |
| 8                    |                           | (19 objects) | Keyword:                                               | Search                                                                                                    |
| 일 😜                  | Find in tree              | ₹            |                                                        | and the second second |
| Class 1              |                           |              | To browse for item, either click Search button to view | v criteria or click on image to browse classificatio                                                                                                    |
| 🖻 Part (28)          |                           |              | Part > Mechanical Parts > FASTENER                     |                                                                                                    |
| Electronic Parts     | s (12)                    |              |                                                        |                                                                                                    |
| CAPACITO             | R (1)                     |              |                                                        |                                                                                                    |
| CHIPSET (6)          | 0                         |              |                                                        |                                                                                                    |
| RESISTOR (           | 5)                        |              |                                                        |                                                                                                    |
| B FIXED (0           | ))                        |              |                                                        |                                                                                                    |
| B POTENT             | TIOMETER (5)              |              | BOLT (9)<br>EYE HEAD(3), EYE BOLT(6)                   | NUT (5)<br>HEXAGON(5)                                                                                                    |
| Hechanical Pa        | rts (18)                  |              |                                                        | TEORDIN(2)                                                                                                    |
| BEARING (4           | E)                        |              |                                                        |                                                                                                    |
| FASTENER             | (14)                      |              |                                                        |                                                                                                    |
| BOLT (9              | 9)                        |              |                                                        |                                                                                                    |
| 3 NUT (5)            |                           |              |                                                        |                                                                                                    |
| PIN (0)              |                           |              |                                                        |                                                                                                    |

### **PTC<sup>®</sup> Live** Global

**PTC<sup>®</sup> Live** Global

18

# Ability to find similar parts

**PTC<sup>®</sup> Live** Global

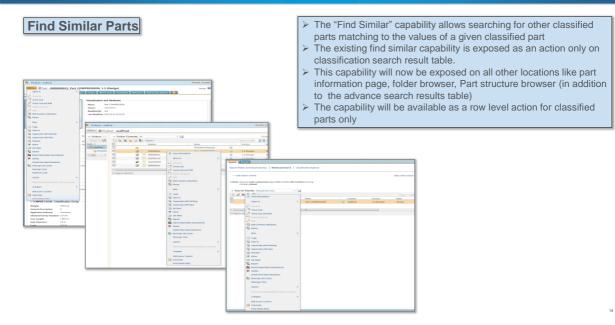

# Ability to find similar parts

|                                                               |                            |        |            |            |         |                 | K            |            | I and I and | Search Results | COMPRES    | FION From | Circuition 1 Conver- |              |                 | (1 obje |
|---------------------------------------------------------------|----------------------------|--------|------------|------------|---------|-----------------|--------------|------------|-------------|----------------|------------|-----------|----------------------|--------------|-----------------|---------|
| Tassification Search<br>pecify the attributes and constraints | you want to include in you | r sear | rch.       |            |         |                 |              |            | minar       | avaren Kesurts | . compress |           | similar view         | · 100        |                 |         |
|                                                               |                            |        |            |            |         |                 | Search       | Actions +  |             |                |            |           |                      |              | Search in table | ₽ ≣ •   |
| Find Similar Parts: Part Co                                   | OMPRESSION                 |        |            |            |         |                 | (19 objects) |            |             | Number         | Name       |           | Context              | Version      | State           | Li      |
| o ma similar rand. range                                      | 01111112001011             |        |            |            |         | Search in table | 2            |            | (2)         | 000000021      | Part_COI   | MPRESSION | avdProd              | 1.3 (Design) | Design          | 20      |
| Attribute                                                     | Value                      |        | odifiers   |            | Units   | Search in table | 2            |            |             |                |            |           |                      |              |                 |         |
| Application Industry                                          | Aerospace                  | M      | Aerospace  | _          | Onits   |                 |              | •          | m           |                |            |           |                      |              |                 |         |
| Coil Direction                                                | Left Hand                  |        | Left Hand  |            |         |                 |              | (0 objects | selected )  | )              |            |           |                      |              |                 |         |
| Free Length                                                   |                            |        |            | Absolute 💌 |         |                 |              | 1          |             |                |            |           |                      |              |                 |         |
| General Description                                           | 1.0025                     | - */   | ·          | Absolute 💌 | m       |                 |              | 1          |             |                |            |           |                      |              |                 |         |
| Hole Diameter                                                 | 0                          | _      |            |            |         |                 |              | 1          |             |                |            |           |                      |              |                 |         |
| Load                                                          | 0.0                        | -/     |            | Absolute 💌 |         |                 |              | 1          |             |                |            |           |                      |              |                 |         |
|                                                               | 10.0                       | +/     |            | Absolute 💌 |         |                 |              | 1          |             |                |            |           |                      |              |                 |         |
| C Load Length                                                 | 10.0                       | -/     |            | Absolute 📼 | m       |                 |              | 1          |             |                |            |           |                      |              |                 |         |
| Material                                                      | Chrome Vanadium            |        | Chrome Var |            |         |                 |              | 1          |             |                |            |           |                      |              |                 |         |
| Max Load                                                      | 0.0                        | •/     | ·          | Absolute 💌 | kg      |                 |              | 1          |             |                |            |           |                      |              |                 |         |
| Name                                                          | Part_COMPRESSION           |        |            |            |         |                 |              | 1          |             |                |            |           |                      |              |                 |         |
| Number                                                        | 000000021                  |        |            |            |         |                 |              | 1          |             |                |            |           |                      |              |                 |         |
| Obtained Safety Standard                                      | UL/CSA                     |        | UL/CSA 💌   |            |         |                 |              | 1          |             |                |            |           |                      |              |                 |         |
| Cutside Diameter                                              | 0.0                        | •/     | -          | Absolute 💌 | m       |                 |              | 1          |             |                |            |           |                      |              |                 |         |
| E Pitch                                                       | 10.0                       | +/     |            | Absolute 💌 |         |                 |              | 1          |             |                |            |           |                      |              |                 |         |
| C Shaft Diameter                                              | 10.0                       | •/     | -          | Absolute 💌 | m       |                 |              | 1          |             |                |            |           |                      |              |                 |         |
| C Solid Height                                                | 10.0                       | •/     | -          | Absolute 💌 | m       |                 |              | 1          |             |                |            |           |                      |              |                 |         |
| C Spring Rate                                                 | 1.25                       | -/     | · [ ]      | Absolute 📼 | kg/s**2 |                 |              | 1          |             |                |            |           |                      |              |                 |         |
| C Weight                                                      | 0.045                      | -/     | -          | Absolute 📼 | kg      |                 |              | 1          |             |                |            |           |                      |              |                 |         |
|                                                               |                            |        |            | Absolute 📼 |         |                 |              |            |             |                |            |           |                      |              |                 |         |

# FACETS

- Facets, also known as filters, are a part of the Solr search technology powering PTC Windchill Index Search
- With the availability of Facets, there is no need for users to know the exact search criteria when searching for data.
- Users only need to have a broad idea of what they are looking for, perform search and then further refine their search results using facets, till they narrow down to the exact content they are looking for.

| Search Browse                     |         |              |                |          |                              |                        |                         |     |
|-----------------------------------|---------|--------------|----------------|----------|------------------------------|------------------------|-------------------------|-----|
| Search History and Saved Searches | Advance | ed Search    | Classificat    | ion I    | Explorer                     |                        |                         |     |
| 0                                 | K       |              | sarch Criteria |          |                              | Charles Mar            | Search Save This Search |     |
| Refine Results                    |         | CC EDIC S    | Barch Choena   |          |                              | Start a New            | Search Save This Search | cn. |
| ▼ Туре                            | -       | Criteria: Ke | yword=a*;Typ   | e=Pa     | art;Context=All Contexts;Sou | arcing Context=Default |                         |     |
| Part 🖓                            |         |              |                |          |                              |                        |                         |     |
| SoftPart                          |         | 8 Searc      | h Results      | Def      | ault Part View               | •                      | ( 575 object            | s   |
| FacetClfSubType                   |         | 03           | × th           |          | Actions +                    | Search in              | n table 🔎 📑 • 🌘         | 0   |
| EPRDPart                          |         | 0            |                |          | Numeric_Integer              | Number                 | Name                    |     |
| Electrical Part                   |         | Ø            | 1              | 3        | •                            | WCD5000036             | 01-5121040.asm          |     |
| FacetClfType                      |         | 123          | 1              | 1        | E 6                          | GC000031               | WHEELS_ASSEM            |     |
| 😬 📰 🎲 Supplier Part               |         |              | 4              | 1        | 10.4p                        | WCD5000564             | 01-512040.asm           |     |
| Context                           | =       | 0            | 1              | 1        | •                            | D3_000000225           | Cable Assembly, I       | ŧ.  |
| Created On                        |         | 0            | 1              | 10       | <b>—</b>                     | GC000040               | WHEEL_ASSY              |     |
| Last Modified                     |         | 0            | 1              | 1        | 0                            | GC000034               | AXLE_SLEEVE             |     |
|                                   |         | 0            | 1              | 3        | 0                            | WCD5000469             | 01-51283.asm            |     |
| Assembly Mode                     |         |              | 1              | <b>(</b> | 0                            | WCD5000748             | 01-512138.asm           |     |
| Checked Out By                    |         | 0            | 1              | 1        | -                            | WCD5000642             | 01-512050.asm           |     |
| Configurable Module               |         | C            | 1              | 3        | 14                           | WCD5000147             | head_mirror.asm         |     |
| Created By                        |         | 0            | 1              | 1        | 0                            | WCD5000531             | 01-51374.asm            |     |
| Default Trace Code                |         | 12)          | 1              | 8        | 1                            | WCD5000594             | 01-2_engine.asm         |     |
| Default Unit                      |         | E)           | 1              | \$       | <b>E</b>                     | D3_000000093           | Enclosure, Shelf A      | ł.  |
| ▶ End Item                        |         | m            | 4              | 3        | 9                            | WCD5000140             | 01-51368.asm            | *   |
|                                   |         |              |                |          |                              |                        |                         |     |

# Refine Search results using Facets

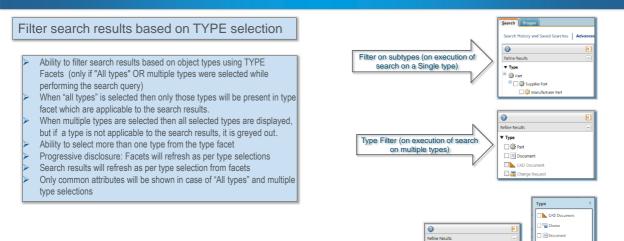

Type Filter (on execution of search

for all available types)

PTC<sup>®</sup> Live Global

Option

🗌 🚽 Option 5r

口 (創 Part

Rep

📑 Variant Sp

22

Type

□ 🗟 Part

Choice

Variant Spec

Report Template

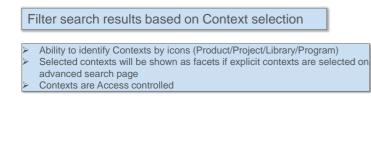

## Filter search results based on Date attributes

Options available for filtering search results based on date attributes such as created on/ last modified on:

- Filter on Today, Yesterday
- Choose Date Range with Calendar inputs (From this date  $\rightarrow$  To this date)
- Choose Days Range with input text boxes (From X number days ago to Y
- number days from now)

| ▶ Туре                                                                           | I |
|----------------------------------------------------------------------------------|---|
| ▼ Context                                                                        |   |
| 🔲 🖽 GOLF CART                                                                    |   |
| 🔲 💷 GENERIC COMPUTER                                                             |   |
| EPRDProduct                                                                      |   |
| 🔲 🟭 Standard Parts                                                               |   |
| 🔲 💼 Vendor Project                                                               |   |
|                                                                                  |   |
|                                                                                  | 1 |
| Refine Results                                                                   |   |
|                                                                                  |   |
| ► Type<br>► Context<br>▼ Created On                                              |   |
| <ul> <li>Type</li> <li>Context</li> </ul>                                        |   |
| <ul> <li>Type</li> <li>Context</li> <li>▼ Created On</li> <li>● Today</li> </ul> |   |

Refine Results

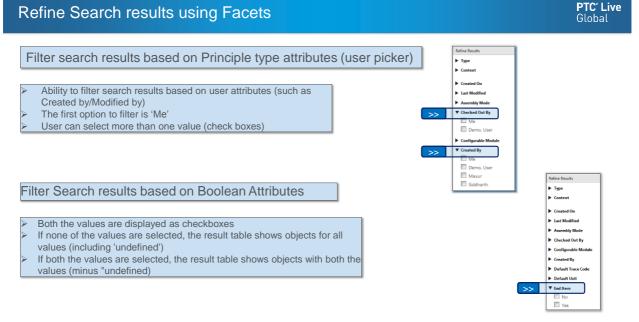

24

## Numeric facets

- Facets are rendered for all numerical data type attributes
- A range is displayed based on the minimum and maximum values of that attribute for the given set of search results
- Ability to use sliders to adjust the min and max values
- Ability to enter text in the min and max boxes in case precise values are known
- Precision handling (for decimal values)
- Validation for data input for out of range values

#### **Refine Results** V Numeric Enur 100 200 300 400 500 Show All., Numeric\_Integer ▼ Numeric RealNumber Choose range: (100.5 - 200.5 ) -Min Apply Numeric\_RealNumberUnits Choose range: (100.5 m/s\*\*2 - 200.5 m/s\*\*2) Min Apply Numeric\_RealNumberUnits\_ENUM 🔲 100.1 m/s\*\*2 200.2 m/s\*\*2 300.3 m/s\*\*2 400.4 m/s\*\*2 500.5 m/s\*\*2 Show All...

# Refine Search results using Facets

#### Classification Facets Refine Results Refine Results 🔻 Type 🌄 = 🔅 Part >> V 🐼 FacetClfSubType EYE BOL The Binding attribute is shown as per the EYE HEAD 🔲 🎲 SoftPart selection on the Query Builder The leaf nodes (or all relevant nodes) are ▼ Part Classification 7 Application Industry **EYE BOLT** displayed as values under the Binding EYE HEAD UL/CSA Attribute to enable further filtering

The facet list is refreshed and Classification attributes related to the selected node/s are available as facets

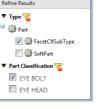

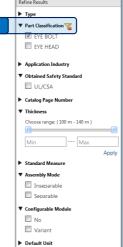

#### PTC<sup>®</sup> Live Global

PTC<sup>®</sup> Live

Global

#### PTC<sup>®</sup> Live Global

## Administrative actions

- Facets can be enabled/disabled using a
- preference available at all levels
- (Site/Org/Context/User level)
- The Preference is disabled by default at all levels

| 9 | Search                              |                     |                                                  |
|---|-------------------------------------|---------------------|--------------------------------------------------|
|   | Advanced Search Default Types List  | Part, Document, C   | AD This preference specifies the object types    |
|   | -All Applicable Object Types Search | Abstract Specificat | ion, List of types shown in Type Picker in Searc |
|   | Enable Index Search                 | Yes                 | Choose to perform an index search when           |
|   | Enable Related Object Search        | No                  | Enable Related Object Search on the Adva         |
|   | Enable Search Facets                | Yes                 | Enables facets on the Search results page.       |

- All facets applied to filter data are shown as a × string above the search results table
- Each facet has a remove icon next to it  $\geq$
- > A "Clear All" action is available at the end of the string
- On removing a Facet or clearing all filter, the ۶ search results table is refreshed back to the original state.

| Refine Results                    |     | << EDIT SEAR                                                                                                    | in Unteña |         |                 |                    |                                       |     | Start a |  |  |
|-----------------------------------|-----|----------------------------------------------------------------------------------------------------|-----------|---------|-----------------|--------------------|---------------------------------------|-----|---------|--|--|
| ▼ Туре 🍟                          | ^   | Criteria: Keyword=0*Type=Part;Context=All Contexts:Sourcing Context=Default                                                                                                    |           |         |                 |                    |                                       |     |         |  |  |
| Pert                              | > ] | Riter: Type: Set/Fart # Assembly Mode: Separable # Configurable Module: Advanced Configurable # Context: SearchTestProduct # Cl         SearchTest215: United Part New         SearchTest215: United Part New         |           |         |                 |                    |                                       |     |         |  |  |
| ▼ Context 7                       |     | Concernance of the local division of the local division of the loc |           |         |                 | • 10               |                                       |     |         |  |  |
| SearchTestProduct                 |     | n s x                                                                                                    | 11 31     | Actions |                 |                    |                                       |     | Se      |  |  |
| I III SearchTestProduct           |     | E                                                                                                    | 1         |         | Numeric_Integer | Number             | Name                                  | 1   | Context |  |  |
| Last Modified                     |     | 8                                                                                                    | 9         | 111     |                 | FACET_SOFTTYPE_DA_ | Facet_SoftType_DateFacet_03           | œ   | Search  |  |  |
| <ul> <li>Last modified</li> </ul> |     | 0                                                                                                    | 0         |         |                 | FACET_SOFTTYPE_DA  | Facet_SoftType_DateFacet_02           | 0   | Search  |  |  |
| ▼ Assembly Mode 🍟                 |     | 0                                                                                                    | 0         |         |                 | FACET_SOFTTYPE_DA  | Facet_SoftType_DateFacet_01           | Ð   | Search  |  |  |
| Separable                         |     | 0                                                                                                    | 0         | 1       |                 | FACET_SOFTTYPE_DA  | Facet_SoftType_DateFacet_04           | •   | Search  |  |  |
| Checked Out By                    |     | (C)                                                                                                    | 0         | 1       |                 | FACET_SOFTTYPE_DA  | Facet_SoftType_DateFacet_05           | Ð   | Search  |  |  |
| ▼ Configurable Module 🈴           |     | 10                                                                                                    | 0         |         |                 | FACET002203        | Facet_SoftType_EnumNumericWithUnit_05 | ٢   | Search  |  |  |
| Advanced Configurable             |     | 8                                                                                                    | 0         | 10      | 180             | FACET002197        | Facet_SoftType_NumericAttributes_08   | •   | Search  |  |  |
| No No                             |     | 63                                                                                                    | 10        | (17)    |                 | FACET002204        | Facet SoftType EnumNumericWithUnit 06 | (D) | Search  |  |  |

Configurable Mo

▶ Created By Default Trace Cod

# Refine Search results using Facets

#### Refine Res Other useful features 🔻 Туре 🌄 🔯 Part 🗸 🎡 SoftPart Expand\Collapse states are sticky for the user 📃 🎲 Electrical Part An indication to show that the filter has been applied Last Modified against a facet. 🔻 Assembly Mode 🏹 Separable On clicking on indicator the filter is cleared Checked Out By ▼ Configurable Module 🍟 Advanced Confi No No ▼ Created By 🌄 🗹 Me ₩ Туре Context 🗉 🛞 Part ▼ Contex Drive System 🖾 🟦 Drive System EPRDProduct Power System E BENERIC\_COMPUTER There is a property to configure the number of values E B SearchTestPr COLF\_CART displayed as a list under each facet. 🗐 🏥 GOLF CART Power System By default five values are displayed ≻ 🗍 🏥 GEN ProductView Demo A "Show All..." link is displayed below these 5 values × SearchTestProduct 2 Clicking on the link will show all the values in a fly-out ▶ Created On ▶ Last Modified E 📰 SearchTestProdu Assembly Mode Tacetprod1 ▶ Checked Out By Tacetprod2

#### PTC<sup>®</sup> Live Global

Apply

🗐 🏨 facetprod3

**PTC<sup>®</sup> Live** Global

- Your feedback is valuable
- Don't miss out on the chance to provide your feedback
- Gain a chance to win an instant prize!
- · Complete your session evaluation now

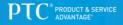